Государственное автономное нетиповое образовательное учреждение Свердловской области «Дворец молодёжи» Центр цифрового образования «IT-куб»

Принята на заседании научно-методического совета ГАНОУ СО «Дворец молодёжи» Протокол № 6 от 29.06.2023г.

Утверждена директором ГАНОУ СО «Дворец молодёжи» А. Н. Слизько Приказ № 712-д от 29.06.2023г.

Рабочая программа к дополнительной общеобразовательной общеразвивающей программе технической направленности, реализуемой в сетевой форме

# **«Введение в IT»**

# Возраст обучающихся: 12–17 лет

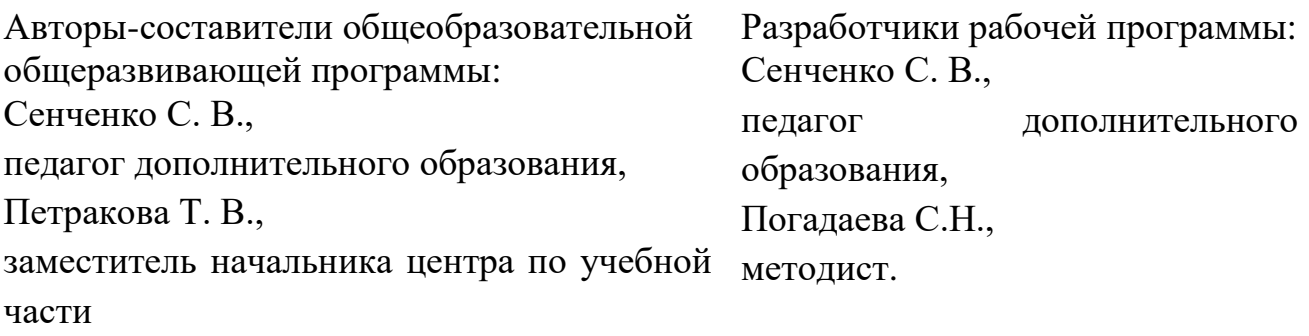

#### **I. Пояснительная записка**

Дополнительная общеобразовательная общеразвивающая программа «Введение в IT» имеет *техническую направленность.*

Программа «Введение в IT» даёт необходимые компетенции для дальнейшего углублённого освоения дизайнерских навыков, методик проектирования и создания собственных продуктов. Основными направлениями в изучении различных информационных технологий, с которыми познакомятся обучающиеся в рамках программы, станут начальные знания о разработке сайтов, базовые понятия 3D-моделирования и дизайна.

Программа «Введение в IT» предназначена для детей в возрасте 12-17 лет.

**1.1. Особенности обучения в текущем учебном году по общеразвивающей программе.**

По уровню освоения программа общеразвивающая, *стартового уровня*. Обеспечивает возможность обучения детей с любым уровнем подготовки.

Стартовый уровень предполагает использование и реализацию общедоступных и универсальных форм организации материала, минимальную сложность предлагаемого для освоения содержания программы.

Дополнительная общеобразовательная общеразвивающая программа «Введение в IT» реализуется в сетевой форме. ГАНОУ СО «Дворец молодёжи» является базовой организацией, организация-участник – это организация, осуществляющая образовательную деятельность и реализующая часть сетевой образовательной программы, которая определяется на основании заключенного договора о сетевой форме реализации программ.

Рабочая программа модуля «Компьютерная грамотность» разрабатывается и реализуется организацией – участником. Экземпляр рабочей программы находится в ЦЦО «IT-куб».

Отличительной особенностью программы является то, что она реализуется очно с применением электронного обучения и дистанционных образовательных технологий, тем самым позволяя школьникам из разных

2

городов региона пройти обучения по данному курсу. Обучающиеся получат возможность познакомиться и получить универсальные компетенции, необходимые при дальнейшем изучении не только информационных технологий. В ходе освоения разделов программы «Введение в IT» ими будут получены практические навыки творческой конструкторско-технологической деятельности и моделирования с применением современных технологий, в том числе 2D-графика, 3D-моделирование, графический дизайн, программирования на языках HTML и CSS и работа на платформе Varwin.

Содержание программы учитывает возрастные и психологические особенности детей 12–17 лет, которые определяют выбор форм проведения занятий с обучающимися.

**Форма обучения:** очная с применением электронного обучения и дистанционных образовательных технологий (Закон №273-Ф3, гл.2, ст.17, п.2.).

#### **1.2 Особенности организации образовательной деятельности.**

Дополнительная общеобразовательная общеразвивающая программа «Введение в IT» предназначена для детей в возрасте 12–17 лет. Количество обучающихся в группе – 10 человек.

### **Режим занятий, объём общеразвивающей программы.**

Длительность одного занятия составляет 3 академических часа, перерыв между академическими часами – 10 минут, периодичность занятий – 1 раз в неделю.

Объём общеразвивающей программы: общее количество учебных часов, запланированных на весь период обучения, необходимых для освоения программы: 78 академических часов: (Организация-участник: модуль «Компьютерная грамотность» (6 часов); Базовая организация: модуль «Введение в IT» (72 часа): Модуль «Компьютерная грамотность» реализуют педагогические работники образовательной организации-участника.

#### **1.3 Цель и задачи программы**

3

*Цель программы:* формирование познавательного интереса к техническим видам творчества через изучение основ современных направлений IT-сферы.

Для успешной реализации поставленной цели необходимо решить ряд обучающих, развивающих и воспитательных *задач*:

#### **Обучающие:**

− познакомить с основными понятиями и принципами работы в векторном и растровом редакторе;

− познакомить с базовой системой понятий 3D-моделирования;

− изучить основные принципы работы в 3D-редакторе Blender;

− изучить основные понятия Web-дизайна, а также принципы создания и оформления Web-страниц;

− изучить основные принципы работы Desktop-редактора Varwin.

#### **Развивающие:**

− способствовать развитию навыков работы с различными источниками информации;

− способствовать формированию интереса к исследовательской и проектной деятельности;

− способствовать развитию умения излагать мысли в чёткой логической последовательности, отстаивать свою точку зрения.

#### **Воспитательные:**

− способствовать развитию основ коммуникативных отношений внутри проектных групп и в коллективе в целом;

− способствовать воспитанию ответственного отношения к информации с учетом правовых и этических аспектов ее распространения;

способствовать воспитанию упорства в достижении результата.

**1.4. Изменение содержательной части программы, режима занятий и форм их проведения в текущем учебном году**

**1.5. Планируемые результаты и способы их оценки** *Предметные результаты:*

4

− знание понятий и основных принципов работы в векторном и растровом редакторе;

− владение базовой системой понятий 3D-моделирования;

− знание основных принципов работы в 3D-редакторе Blender;

− знание понятий Web-дизайна, а также принципы создания и оформления Web-страниц;

− умение работать Desktop-редакторе Varwin.

#### **Личностные результаты:**

− проявление интереса к исследовательской и проектной деятельности;

− способность довести до конца начатое дело;

− владение коммуникативными навыками и применение их внутри проектных групп и в коллективе в целом.

#### **Метапредметные результаты:**

− умение работать с различными источниками информации;

– умение излагать мысли в четкой логической последовательности, отстаивать свою точку зрения;

ответственное отношение к информации с учетом правовых и этических аспектов ее распространения.

*Система контроля знаний и умений учащихся* представляется в виде учёта результатов по итогам выполнения практических заданий и посредством наблюдения, отслеживания динамики развития обучающегося.

# **II. Календарный учебный график на 2023-2024 учебный год**

Таблица 1

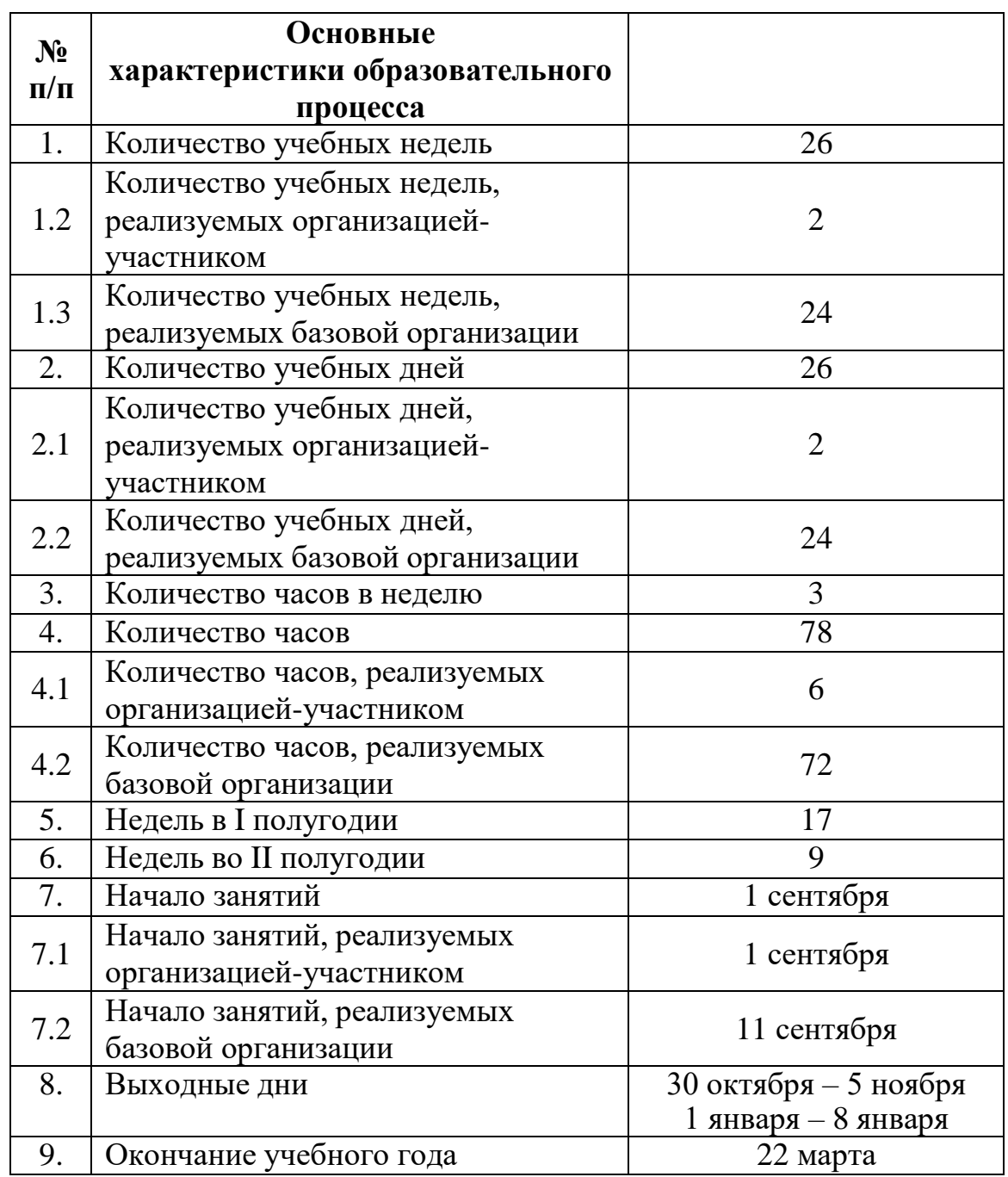

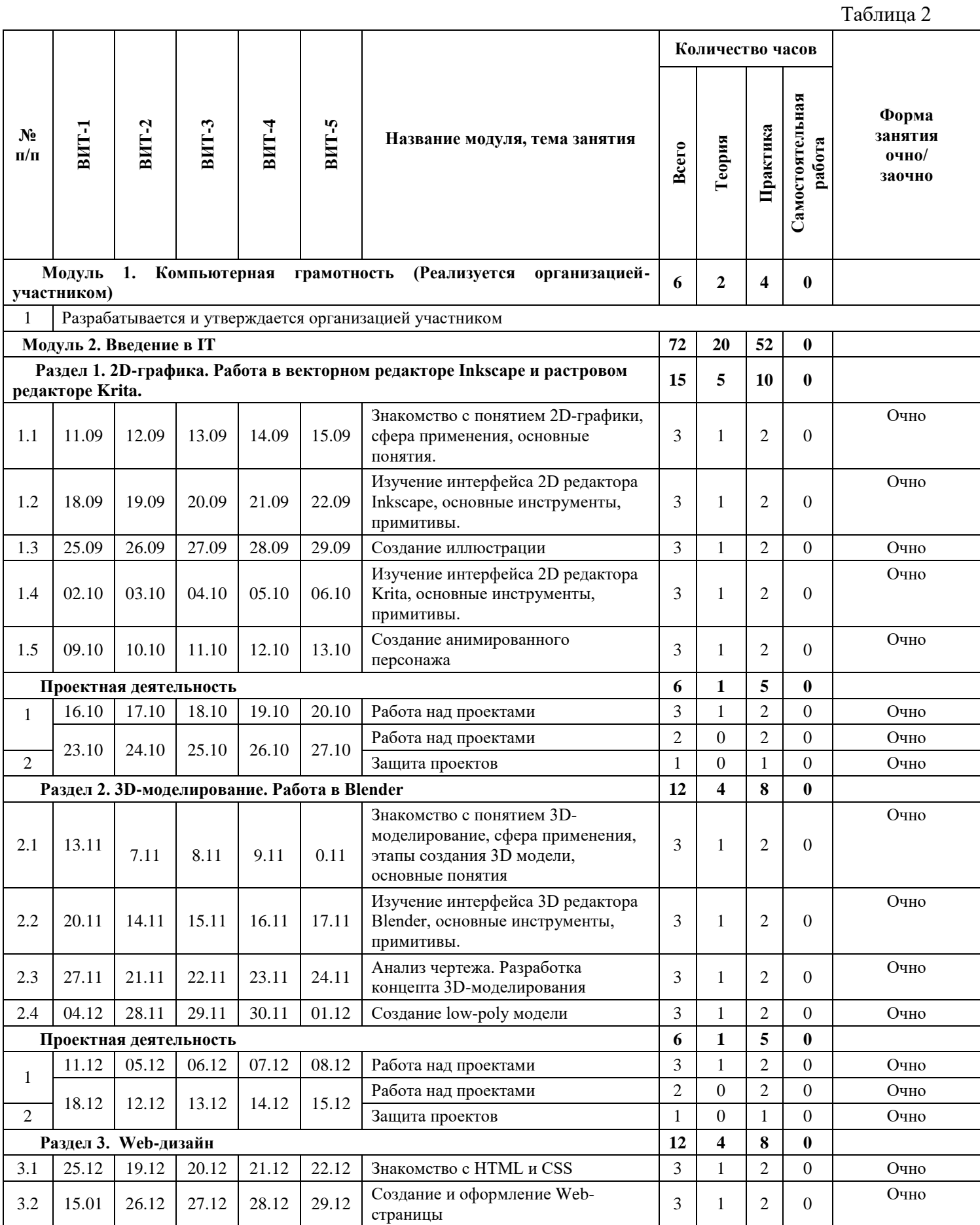

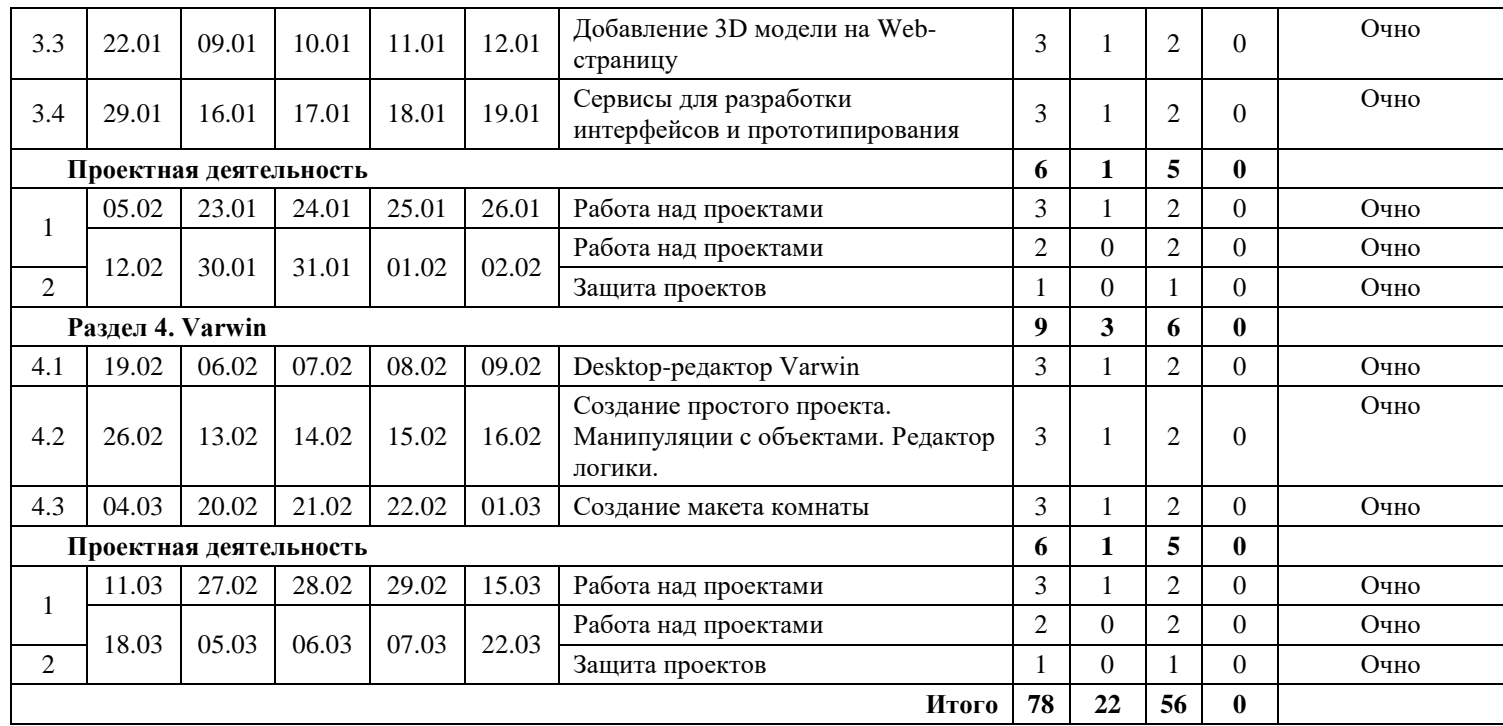

#### **III. Учебно-методические материалы**

#### **Список литературы, использованной при написании программы:**

1. Миленина О. (пер.). Анимация. Создаем персонажей вместе со студией Walt Disney. – Бомбора, 2021. – 264 с.

2. Ратковски Натали. Профессия – иллюстратор. - МИФ. Арт, 2012. – 336 с.

3. Меженин А. В., Технологии разработки 3D-моделей. Учебное пособие. – СПб: Университет ИТМО, 2018–100 с.

4. Серова М., Учебник-самоучитель по графическому редактору Blender 3D. Моделирование и дизайн – М: Солон-Пресс, 2020–272 с.

5. Шевченко К. В., Маевская Ю. В., Денюш И. К., Разработка современной общеобразовательной программы дополнительного образования детей. Методическое пособие – Екатеринбург: ГАНОУ СО «Дворец молодёжи», 2018. – 36 с.

### *Рекомендуемая литература для обучающихся:*

1. Блог дизайнера | Веб-дизайн, UX/UI, разработка [Электронный ресурс] URL:<https://vk.com/forthedesign> (дата обращения 27.04.2023).

2. 3D Моделирование и Визуализация [Электронный ресурс] URL:

https://vk.com/modelvi (дата обращения: 02.05.2023).

3. Blender [Электронный ресурс] URL: https://www.blender.org/(дата обращения: 02.05.2023).

4. Varwin [Электронный ресурс] URL: https://vk.com/varwinru (дата обращения: 02.05.2023).

5. Видеоуроки для начинающих Blender [Электронный ресурс] URL: https://4creates.com/training/104-uroki-blender-3d-rus.html (дата обращения: 02.05.2023).

## **IV. Условия реализации программы**

# **2.1. Материально-техническое обеспечение модуля «Компьютерная грамотность»**

Первый модуль программы реализуется организацией – участником в соответствии с условиями договора о сетевой форме реализации программ.

# **Материально-техническое обеспечение при реализации очно на базе ЦЦО «IT-куб»:**

*Требования к помещению:*

− помещение для занятий, отвечающие требованиям СП 2.4.3648–20 для учреждений дополнительного образования;

- − качественное освещение;
- − рабочее место для педагога.

*Оборудование:*

 компьютеры с подключенными клавиатурами, мышами, мониторами для преподавателя и обучающихся;

- web-камера;
- $-$  Wi-Fi poyrep;

 Графическая станция с предустановленной ОС, манипулятором типа мышь клавиатурой;

− Графический планшет WACOM Intuos Pro PTH-660-R.

*Расходные материалы:*

- − whiteboard маркеры;
- − простые карандаши;
- − бумага для эскизов;
- − шариковые ручки;
- − permanent маркеры.

## **Информационное обеспечение**

- − операционная система Windows 10;
- − браузер Yandex последней версии;
- − программное обеспечение Microsoft Office;
- − NotePad ++;
- − MagicaVoxel;
- − Figma;
- − Inkscape;
- − Krita;
- − Blender;
- − Varwin.

*Материально-техническое обеспечение при реализации очно с применением электронного обучения и дистанционных образовательных технологий:*

*Оборудование:*

 компьютеры с подключенными клавиатурами, мышами, мониторами для преподавателя и обучающихся;

- web-камера;
- подключение к интернету;

## **Информационное обеспечение**

- − операционная система Windows 10;
- − браузер Yandex последней версии;
- − программное обеспечение Microsoft Office;
- − NotePad ++;
- − MagicaVoxel;
- − Figma;
- − Inkscape;
- − Krita;
- − Blender;
- − Varwin.